#### <span id="page-0-0"></span>**Podstawowy warsztat informatyka**

**Jakub Michaliszyn**

**Instytut Informatyki Uniwersytetu Wrocławskiego**

**Wykład 1**

### **Po co jest ten przedmiot?**

- Narzędzia potrzebne programistom, administratorom, naukowcom i nie tylko...
- Ankiety wśród absolwentów 36% zgłaszało potrzebę takiego przedmiotu w pytaniach otwartych.
- Aby od początku robić rzeczy dobrze.
- Repozytorium gita współczesne cv.

## **Jak będzie wyglądał przedmiot?**

- Ok. 12 wykładów.
- 15 pracowni.
- Zadania na pracownie rozwiązywane w trakcie zajęć oraz w domu.
- Ucz-się-robiąc.
- Na pracowni będzie dostawać się punkty. Ocena będzie zależała od stosunku sumy zdobytych punktów do sumy punktów za wszystkie zadania bez gwiazdki. Progi: 54% - 3.0, 63% - 3.5, 72% - 4.0, 81% -  $4.5, 90\% - 5.0.$
- Osoby, które dostaną punkty na co najmniej 9 pracowniach, będą mogły pisać kolokwium uprawniające do oceny 3.0.

Plagiat – przywłaszczenie cudzego pomysłu twórczego, wydanie cudzego utworu pod własnym nazwiskiem lub dosłowne zapożyczenie z cudzego dzieła opublikowane jako własne; też: taki przywłaszczony pomysł, wydany utwór lub zapożyczenie

Plagiat – przywłaszczenie cudzego pomysłu twórczego, wydanie cudzego utworu pod własnym nazwiskiem lub dosłowne zapożyczenie z cudzego dzieła opublikowane jako własne; też: taki przywłaszczony pomysł, wydany utwór lub zapożyczenie

Ten slajd to plagiat

Plagiat – przywłaszczenie cudzego pomysłu twórczego, wydanie cudzego utworu pod własnym nazwiskiem lub dosłowne zapożyczenie z cudzego dzieła opublikowane jako własne; też: taki przywłaszczony pomysł, wydany utwór lub zapożyczenie – sjp.pwn.pl.

Ten slajd to nie plagiat

### **Plan**

Część I: Podstawy systemu Linux Część II: Wprowadzenie do gita Część III: Inne przydatne narzędzia

# Podstawy systemu Linux

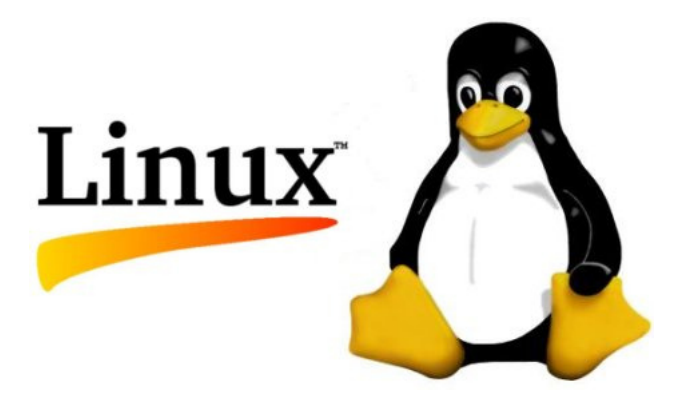

- (wideo)
- **•** Gdzie jest Linux?
- Cygwin Linux na Windowsie; do większości rzeczy z tego kursu wystarczy.
- Linux w maszynie wirtualnej.
- [http://cb.vu/unixtoolbox\\_pl.xhtml](http://cb.vu/unixtoolbox_pl.xhtml)

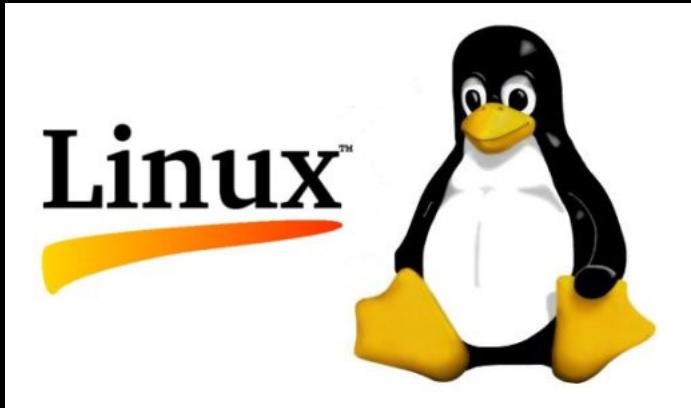

- Terminal/emulator terminala miejsce wydawania poleceń.
- $\bullet$  Strzałki, tabularory, ctrl+R...

## **System plików**

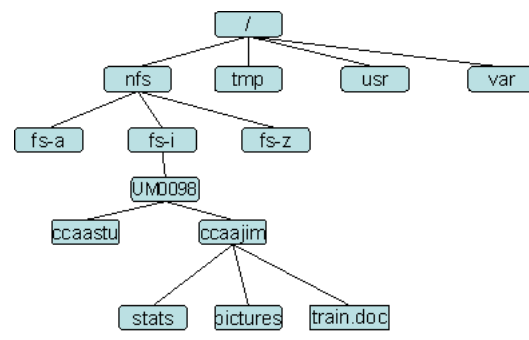

Ważne polecenia (przetestujcie!):

- pwd, ls, cd
- $\bullet$  cd .., cd .
- $\bullet$  man

Polecenia będą demonstrowane w czasie wykładu.

## **Ważne katalogi**

- $\bullet$  /
- /bin i /sbin
- $\bullet$  /boot
- /dev (od /dev/random | head, /dev/zero, /dev/null)
- $\bullet$  /etc
- $\bullet$  /home
- $\bullet$  /media
- $\bullet$  /proc
- $\bullet$  /tmp
- $\bullet$  /lib, /usr i /var i inne...

## **System plików**

Tworzymy, oglądamy i kasujemy!

- mkdir, touch, cat, echo
- $\bullet$  >, >>
- more, less
- mv, cp
- $\bullet$  rm, rmdir, rm -r, rm -rf / (!)
- **·** linki i linki symboliczne (ln)

## **Co na pracowni?**